#### **Windows 7 Taskbar Thumbnail Delay Time Tweaker [Updated-2022]**

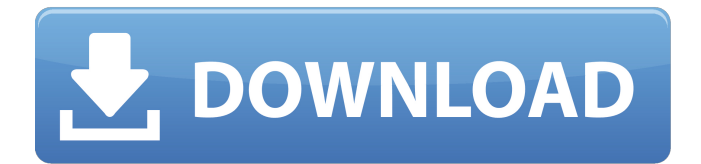

**Windows 7 Taskbar Thumbnail Delay Time Tweaker Crack+ With License Code For Windows [2022]**

# 1.Windows 7 Taskbar Thumbnail Delay Time Tweaker can enable to fix the problem of Windows 7 will not open the taskbar thumbnail and not respond to click on the thumbnail. 2.Windows 7 Taskbar Thumbnail Delay Time Tweaker is a portable application, the running files and folder

don't affect the application. 3.Windows 7 Taskbar Thumbnail Delay Time Tweaker can work fine for Windows 7 64-bit and Windows 7 32-bit. And also for Windows 7 64-bit VPC and Windows 7 64-bit Server 2008 R2 and Windows 7 64-bit Server 2008 and Windows 7 64-bit Server 2008 R1. 4.Windows 7 Taskbar Thumbnail Delay Time

Tweaker is a multilanguage application. As an ability to toggle off/on the language interface, you can select English, or your native language, it will automatically restore to the original language setting at the time of closing the application. 5.Windows 7 Taskbar Thumbnail Delay Time Tweaker comes in three versions: Windows 7

Taskbar Thumbnail Delay Time Tweaker Patch Version Windows 7 Taskbar Thumbnail Delay Time Tweaker Trial Version Windows 7 Taskbar Thumbnail Delay Time Tweaker Lite Version 6.Window 7 Taskbar Thumbnail Delay Time Tweaker is compatible with the following products: Windows 7 32-bit and

Windows 7 64-bit. 7.Able to work fine for Windows 7 64-bit, Windows 7 32-bit, Windows Vista 32-bit, Windows Vista 64-bit, Windows XP 32-bit, Windows XP 64-bit, Windows Server 2008 R2, Windows Server 2008 and Windows Server 2008 R1 and Windows 7 64-bit VPC. Download Page: Download:

**Windows 7 Taskbar Thumbnail Delay Time Tweaker Product Key Free**

# Windows 7 Taskbar Thumbnail Delay Time Tweaker is a free utility designed to enable you to tweak (increase/decrease) the delay time for opening the taskbar thumbnail. Just scroll the trackbar and click "Apply" to increase/decrease delay time. It does not slow down your system.

Windows 7 Taskbar Thumbnail Delay Time Tweaker Menu: Feature : How to use this utility. You can set the delay time by sliding the trackbar. Windows 7 Taskbar Thumbnail Delay Time Tweaker Note: This software is 100% safe and clean. Verify your Windows 7 Product Key to get the updated version. Do not hesitate to give

this utility a try and help us to improve. You can find out more about this program in the comments below. Having a big screen in front of you is awesome but it can also be a problem sometimes! Since most of the content that we use for our web browsing, communications, social media, and many other purposes is designed to

be seen in a small screen, having a large screen (and therefore having a big desktop) can mean a lot of wasted space on your screen. Luckily, there are tools that can help! One such tool, Microsoft's Windows Mobility Center, automatically detects the resolution of your screen and determines what desktop size you can

safely have. If you would like to have a larger screen, you can simply click "Scale" in the tool's "System Options" tab and make it larger. If you don't want a larger screen, just click the "Do nothing" button. In Windows 7, the Windows Mobility Center is integrated into the Windows 7 Taskbar. From the taskbar, click the

"Start" button or press the Windows logo key+W. From the menu that appears, select "Windows Mobility Center." On the "System Options" tab of the "Windows Mobility Center," the available resolutions and the biggest one will be listed. One of the great things about Windows 7 is the integration between the Windows 7 Taskbar and

the Windows Mobility Center. Although a lot of people use a lot of different methods to customize the Windows 7 Taskbar, the Windows Mobility Center provides a few basic options. You can also get to the "System Options" tab from the taskbar's "Tools" menu. 1. Windows Mobility Center enables you to toggle "Show

### Desktop Icons" and "Show Desktop Icons in the Start Menu" b7e8fdf5c8

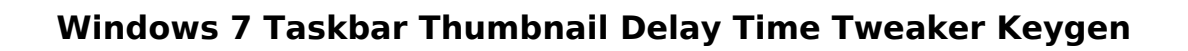

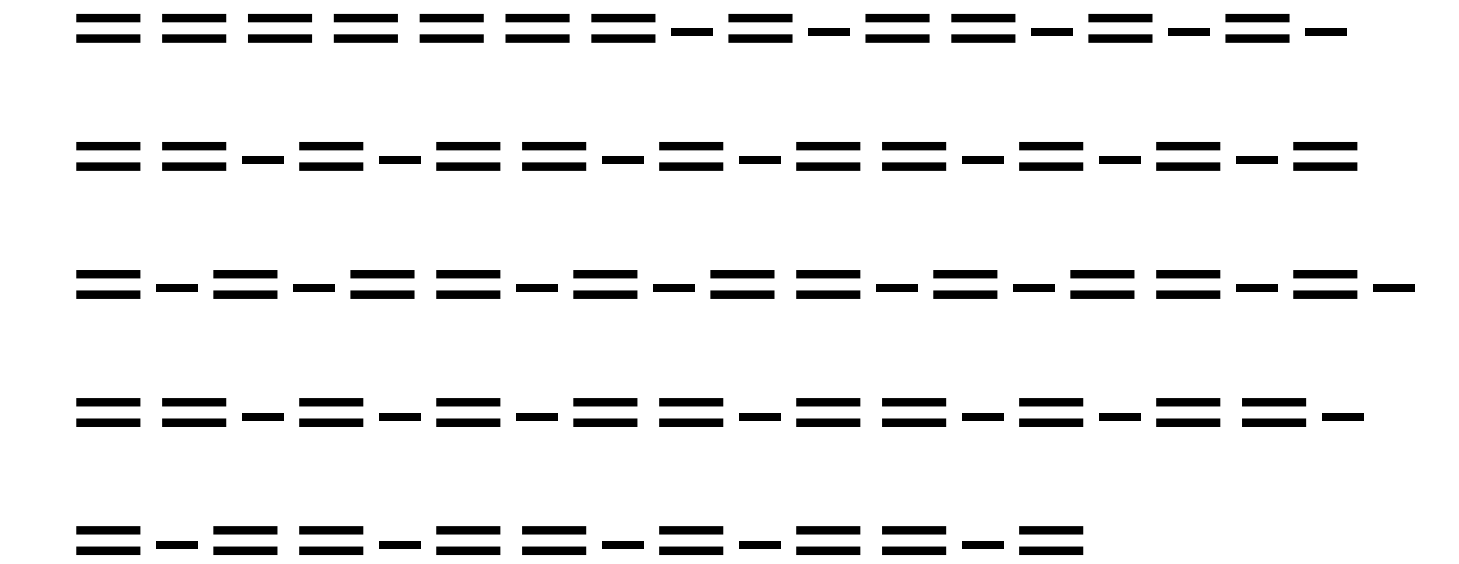

"Thumbnails" is a symbol or picture used to identify an application in the taskbar. It's located on the lower left corner of the taskbar in Windows 7 and of the left corner of

the taskbar in Windows 8. To properly use this utility you must disable Windows' Taskbar Quicklaunch feature. Thumbnails are also called Favorites in Windows, or Apppin Button in Windows 8. You will notice that in Windows 8 right click in the taskbar view. You will see a link named as "View all tiles..." Click it and you

will see the thumbnails of all applications. After you've disabled the Taskbar Quicklaunch feature you'll notice that in Windows 7 right click in the taskbar view. You will see a link named as "View all favorites..." Click it and you will see all the thumbnails of all applications. In Windows 7 you have to manually click on all the thumbnails

## of each application to get to the real application. While in Windows 8 you can jump to the apps by simply pressing Win+Space.  $==-=-=-=$ –==–=–=–==–=–==–=–= –=–=–=–=–=–=–=–=–=– =–=–=–=–=–==–=–==–= –==–=–=–==–=–== Win7 includes the Taskbar

Quicklaunch feature. When you right click on the taskbar and click on the View all tiles... link you'll see all your application thumbnails at once. In Windows 8 there's no need to manually click on all the thumbnails of each application when right click on the taskbar and click on View all favorites..., you'll see all your application thumbnails at once. Windows 8 Thumbnail

Delay Tweaker – 1.27 Win10 Thumbnail Delay Tweaker – 2.0 Thumbnails are useful for simplifying your PC desktop navigation. Because of this it's very handy to be able to jump to a running application very fast. But th

**What's New in the?**

## Windows 7 Taskbar

Thumbnail Delay Time Tweaker is a handy and reliable utility designed to enable you to tweak (increase/decrease) the delay time for opening the taskbar thumbnail. Just scroll the trackbar and click "Apply" to increase/decrease delay time. The application is completely portable. Features: - Very easy to use interface; -

Very small size (Only 16.48 MB); - Get "Icon of the Week"; - Increase/decrease the taskbar thumbnail delay time; - Only one executable file. That is save time and the disk space; - Compatible with all languages; - Run the application in the most ideal way. It works great on mobile devices. Download Now Windows 7 Taskbar Thumbnail Delay Time Tweaker Your review: Name:\* Email:\* Review Title:\* Rating:\* Review:\* Select Rating: Your Email:\* Your Name:\* Your Review:\* Verify captcha: a bit about me I am an IT professional and a software developer. I use Linux/Windows platforms. I like to share my software and hardware experience with friends and the world. I also present cool software for Linux and Windows platforms here.. I'll admit it—I would love for that to be true. But there's something about what we see of our culture that begs the question—like there's something in the air that speaks to us and tells us what we should be doing. I believe that it's a sign of mental illness that

we feel this compulsion to create. It's a sign of mental illness that we'll hear voices telling us to do things that we know will destroy our lives. It's a sign of mental illness that we'll spend ourselves into the ground creating things for other people when we could be doing something healthy for ourselves. It's a sign of mental illness that we'll

judge other people based on the contents of their minds—even when we can't tell what's inside someone's head. We can complain that the government is out of control, but when we remove the ultimate power to create, our government is a

**System Requirements For Windows 7 Taskbar Thumbnail Delay Time Tweaker:**

# Minimum: OS: Windows 7, Windows 8.1, Windows 10. Processor: Intel® Core $m$  i5 (2.4 GHz) or AMD equivalent. Memory: 4 GB of RAM is recommended. Graphics: Graphics card with a minimum resolution of 1024 x 768 is required to run the game. DirectX Version: DirectX 11.

## Network: Broadband Internet connection Storage: 50 MB available space Sound Card: Compatible with DirectX11. Additional Notes: If you

<https://dogrywka.pl/photo-lookup-lite-for-peachtree-pc-windows/> <https://topnotchjobboard.com/system/files/webform/resume/olearyl836.pdf> <https://cilre.com/wp-content/uploads/2022/07/hencar.pdf> [http://18.138.249.74/upload/files/2022/07/78WzMd7qvadoxMNCFZ2G\\_04\\_8f4bfcb1cb8b97f3d139267](http://18.138.249.74/upload/files/2022/07/78WzMd7qvadoxMNCFZ2G_04_8f4bfcb1cb8b97f3d13926725995bc10_file.pdf) [25995bc10\\_file.pdf](http://18.138.249.74/upload/files/2022/07/78WzMd7qvadoxMNCFZ2G_04_8f4bfcb1cb8b97f3d13926725995bc10_file.pdf) <http://saddlebrand.com/?p=40947> <https://goto.business/free-classified-ads/advert/freelance-job/> <http://werco.us/?p=24086> <https://pianoetrade.com/wp-content/uploads/2022/07/perkelit.pdf> <https://www.parkwestmed.org/system/files/webform/jbg-essay/cerivia772.pdf> [https://storage.googleapis.com/faceorkut.com/upload/files/2022/07/bFaSBjsNtnKl3xFKvqci\\_04\\_8f4bfc](https://storage.googleapis.com/faceorkut.com/upload/files/2022/07/bFaSBjsNtnKl3xFKvqci_04_8f4bfcb1cb8b97f3d13926725995bc10_file.pdf) [b1cb8b97f3d13926725995bc10\\_file.pdf](https://storage.googleapis.com/faceorkut.com/upload/files/2022/07/bFaSBjsNtnKl3xFKvqci_04_8f4bfcb1cb8b97f3d13926725995bc10_file.pdf) <https://malekrealty.org/autoshaper-1-2-9-crack-free-registration-code-3264bit/> <https://nysccommunity.com/advert/modern-chairs-crack-download-for-pc/> [https://richonline.club/upload/files/2022/07/966i1Sg1qb8fRdwdScvg\\_04\\_8f4bfcb1cb8b97f3d1392672](https://richonline.club/upload/files/2022/07/966i1Sg1qb8fRdwdScvg_04_8f4bfcb1cb8b97f3d13926725995bc10_file.pdf) [5995bc10\\_file.pdf](https://richonline.club/upload/files/2022/07/966i1Sg1qb8fRdwdScvg_04_8f4bfcb1cb8b97f3d13926725995bc10_file.pdf) <http://www.ecomsrl.it/portable-nvu-crack-free-license-key-free-april-2022/> [https://justproms.com/upload/files/2022/07/bZbeIEzs8QWfalMFO66q\\_04\\_b30fc65d155eb8d56a69b09](https://justproms.com/upload/files/2022/07/bZbeIEzs8QWfalMFO66q_04_b30fc65d155eb8d56a69b0968ba7fc88_file.pdf) [68ba7fc88\\_file.pdf](https://justproms.com/upload/files/2022/07/bZbeIEzs8QWfalMFO66q_04_b30fc65d155eb8d56a69b0968ba7fc88_file.pdf) [https://baseheadinc.com/wp](https://baseheadinc.com/wp-content/uploads/2022/07/Zathura__Jumanji_Collection_Crack__Full_Product_Key_March2022.pdf)content/uploads/2022/07/Zathura lumanji Collection Crack Full Product Key March2022.pdf <https://www.travelrr.com/usb-toolkit-crack-incl-product-key-mac-win/> <https://gobigup.com/document-editor-free-download-2022/> <https://spiruproject.site/wp-content/uploads/2022/07/onandion.pdf>

<http://joshuatestwebsite.com/inst2midi-crack-with-keygen/>